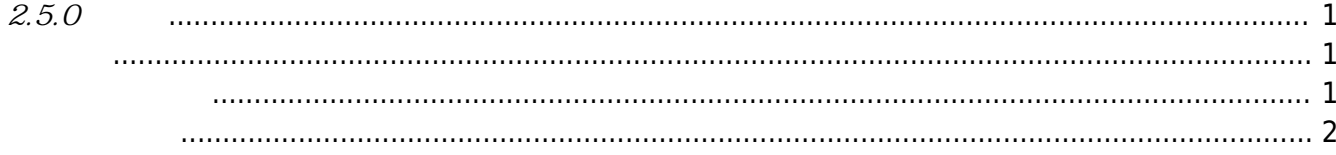

## <span id="page-1-0"></span> $2.5.0$

<span id="page-1-1"></span>2017-09-25

I

<span id="page-1-2"></span>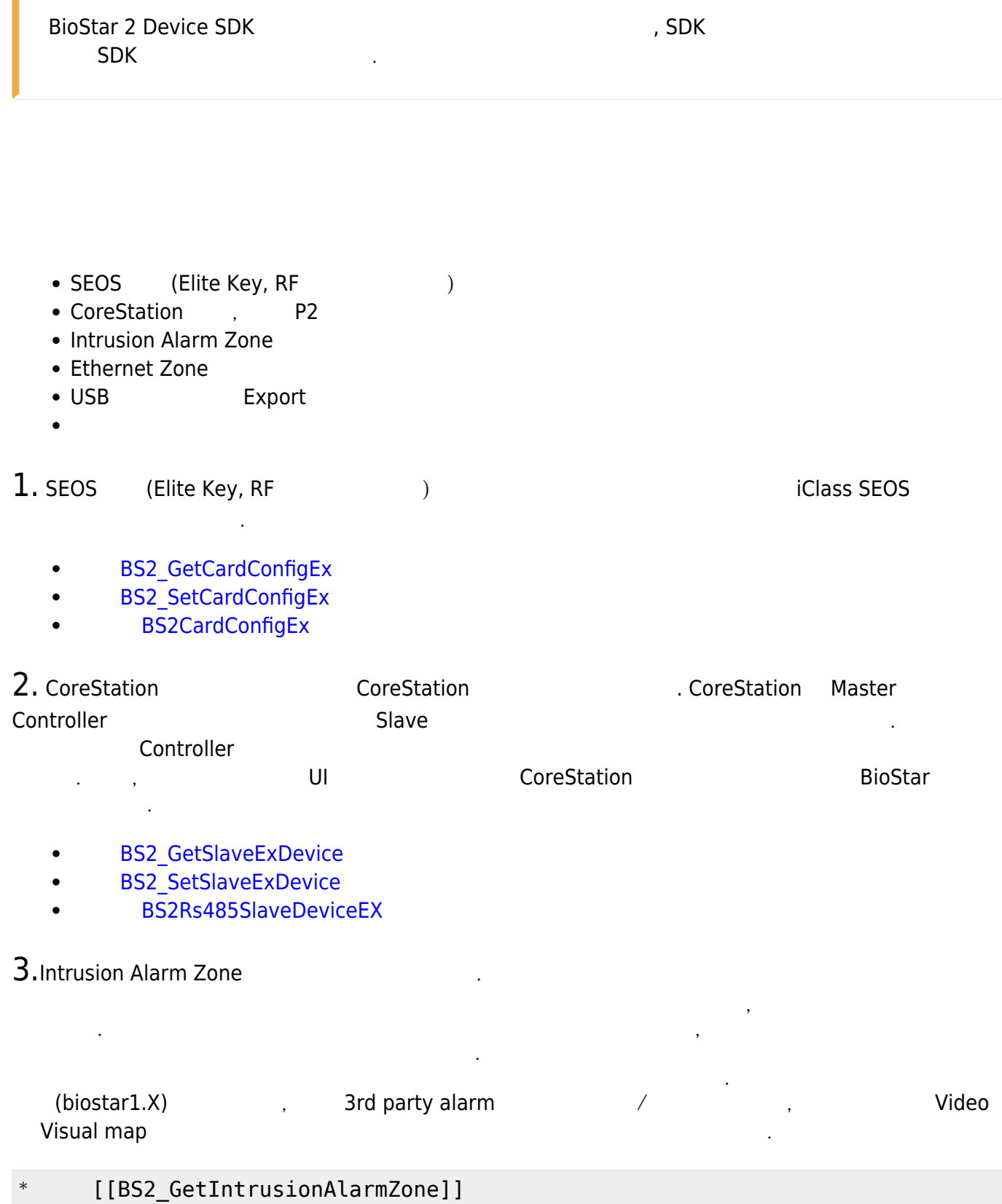

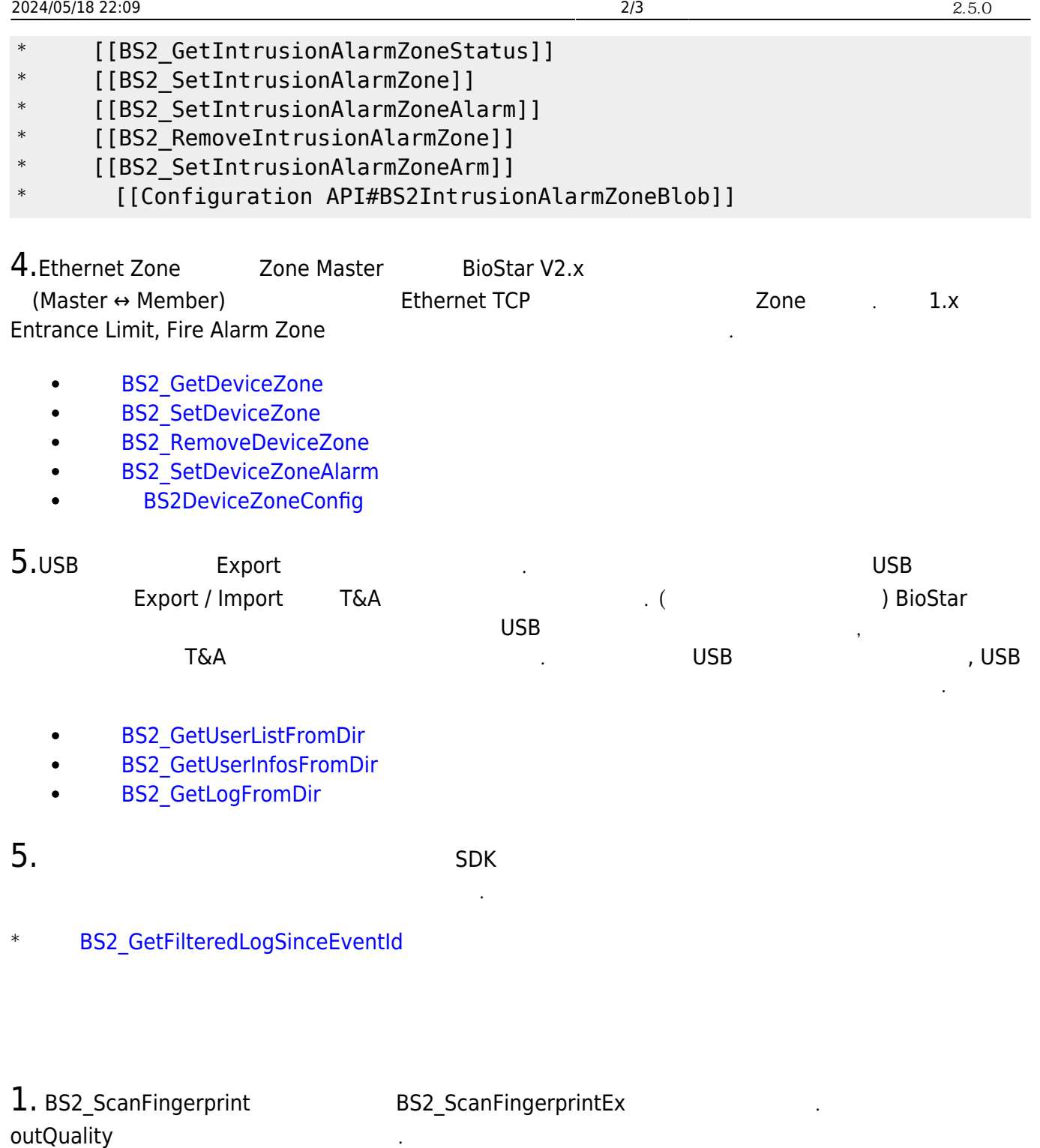

<span id="page-2-0"></span>니다.

## #include "BS\_API.h"

```
int BS2_ScanFingerprintEx(void* context, uint32_t deviceId, BS2Fingerprint*
finger, uint32_t templateIndex, uint32_t quality, uint8_t templateFormat,
uint32_t* outQuality, OnReadyToScan ptrReadyToScan);
```
2. SSL connect wait time

3. Payload size Internal Error

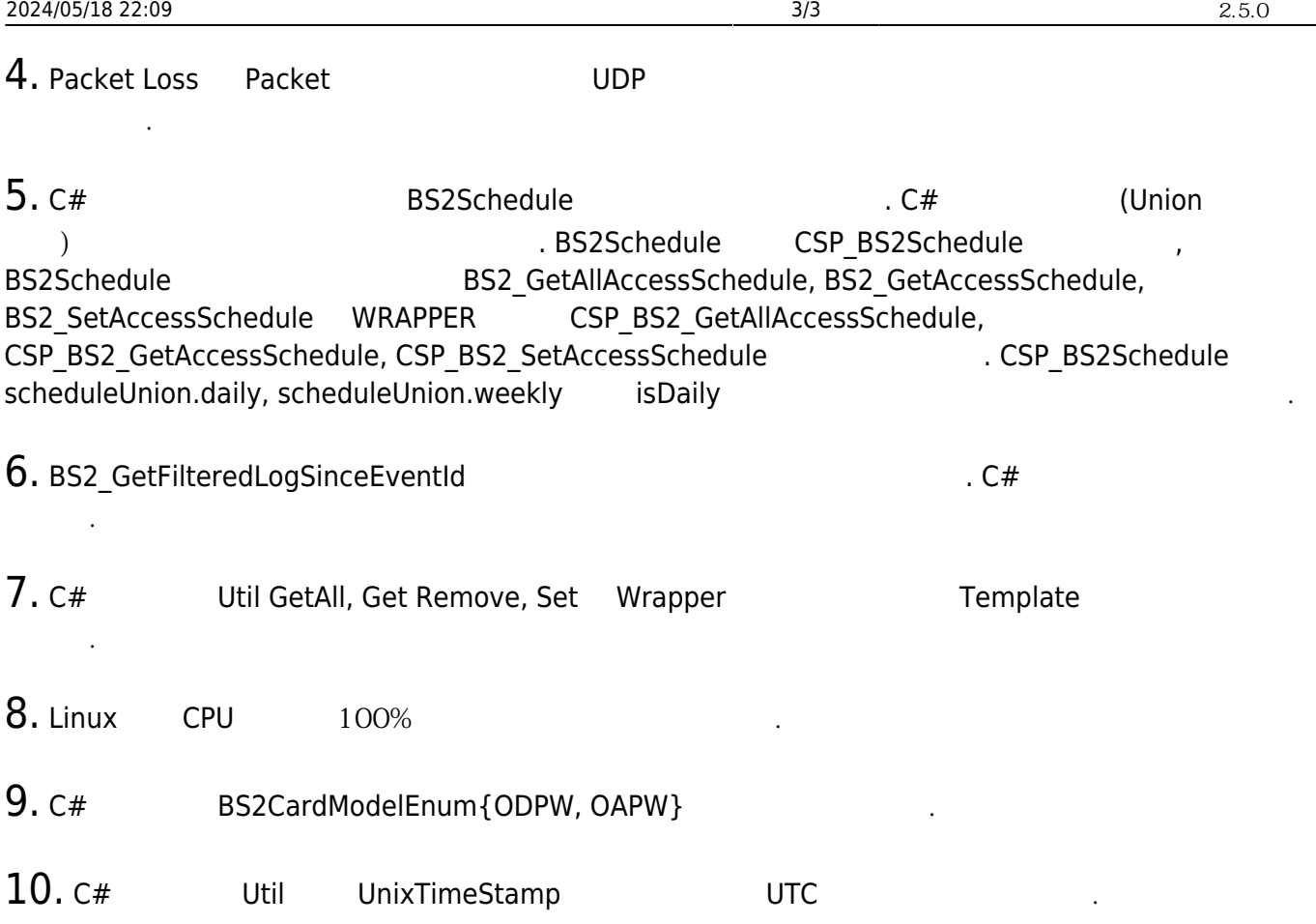

From: <http://kb.supremainc.com/bs2sdk./>- **BioStar 2 Device SDK**

Permanent link: **[http://kb.supremainc.com/bs2sdk./doku.php?id=ko:release\\_note\\_250&rev=1508283749](http://kb.supremainc.com/bs2sdk./doku.php?id=ko:release_note_250&rev=1508283749)**

Last update: **2017/10/18 08:42**